## **Rencana Pembelajaran Semester (RPS)**

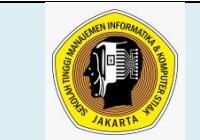

# **Sekolah Tinggi Manajemen Informatika dan Komputer Jakarta STI&K MANAJEMEN INFORMATIKA**

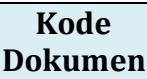

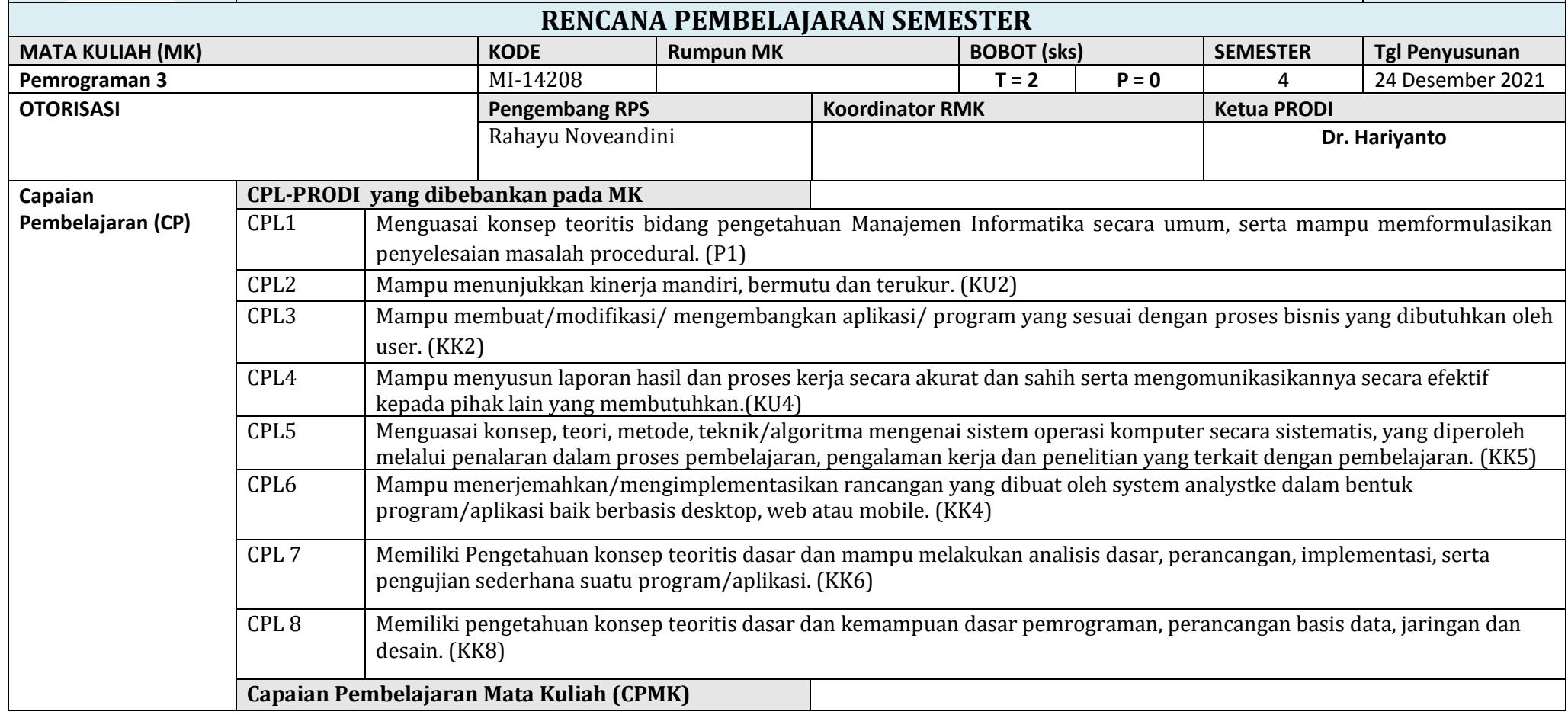

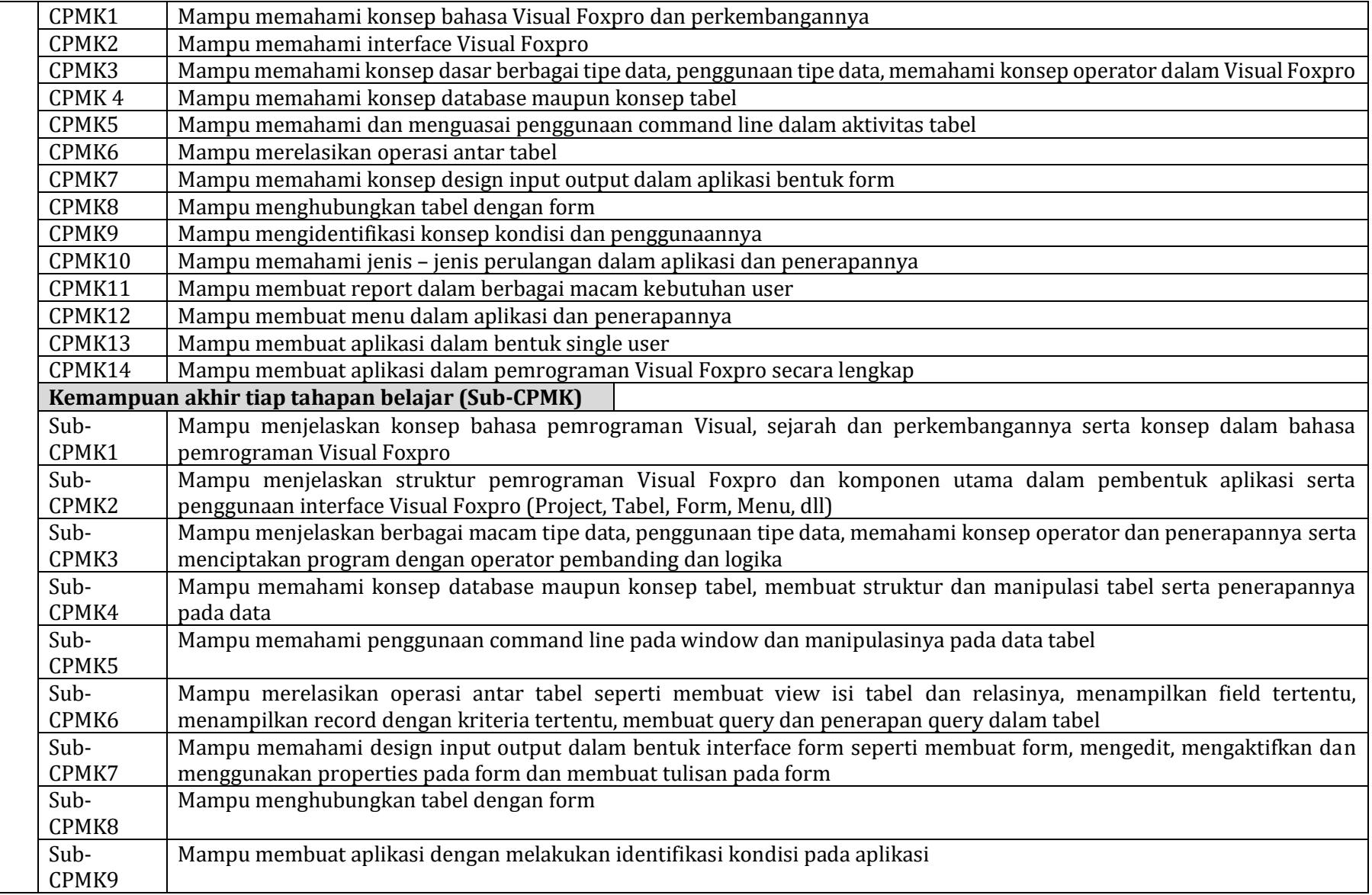

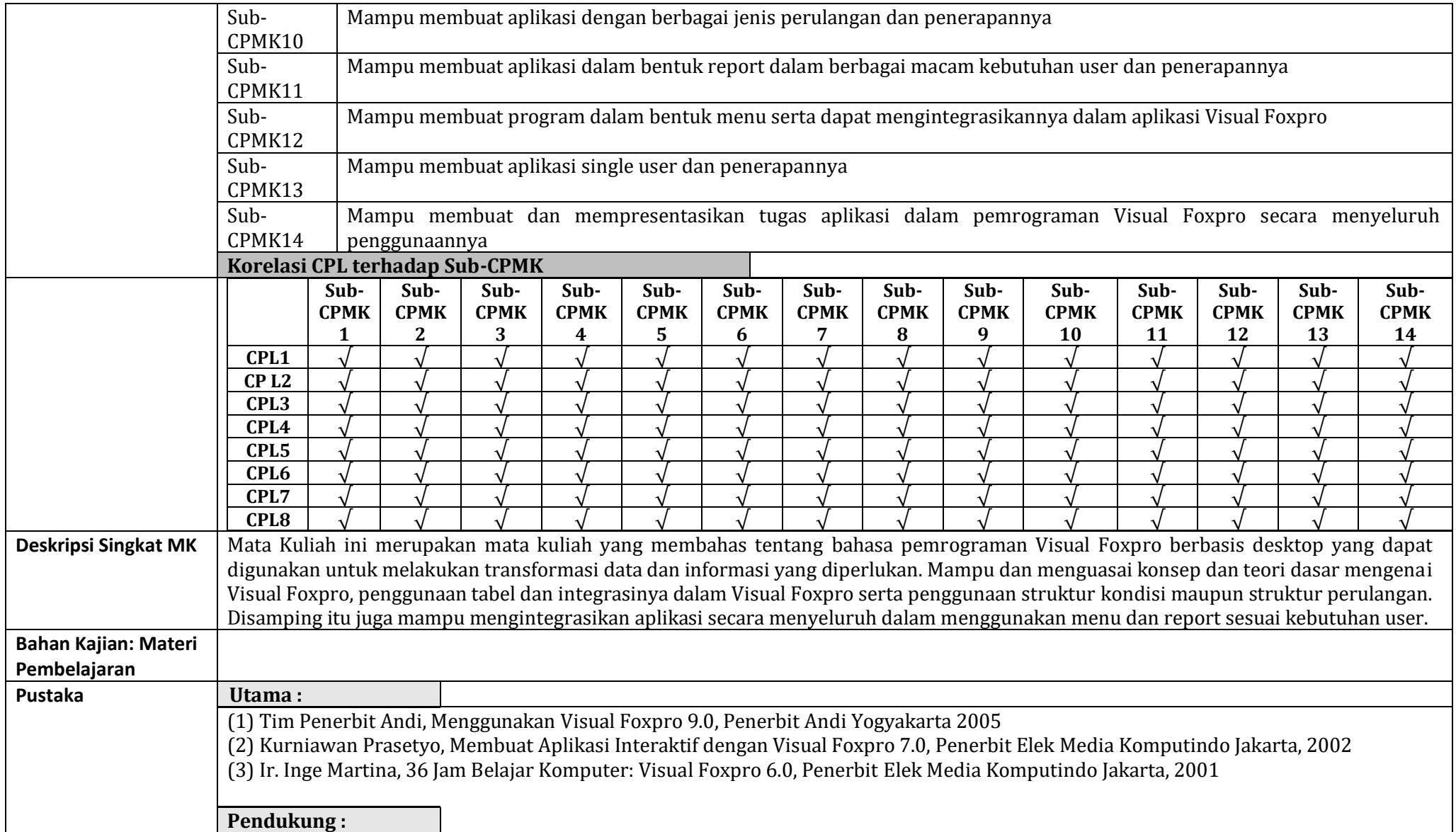

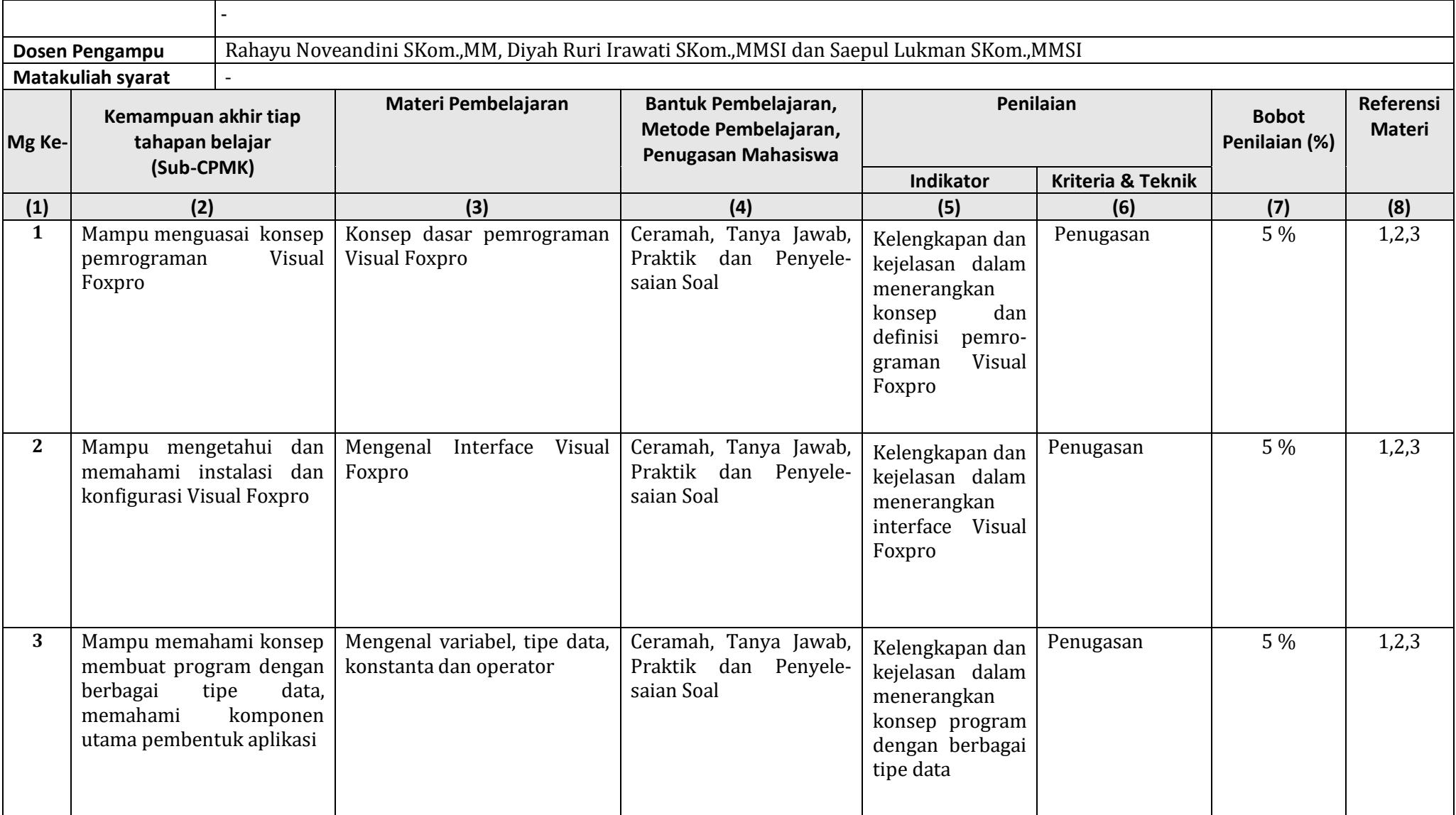

![](_page_4_Picture_333.jpeg)

![](_page_5_Picture_321.jpeg)

![](_page_6_Picture_270.jpeg)

#### **Catatan :**

1. **Capaian Pembelajaran Lulusan PRODI (CPL-PRODI)** adalah kemampuan yang dimiliki oleh setiap lulusan PRODI yang merupakan internalisasi dari sikap, penguasaan pengetahuan dan ketrampilan sesuai dengan jenjang prodinya yang diperoleh melalui proses pembelajaran.

2. **CPL yang dibebankan pada mata kuliah** adalah beberapa capaian pembelajaran lulusan program studi (CPL-PRODI) yang digunakan untuk pembentukan/pengembangan sebuah mata kuliah yang terdiri dari aspek sikap, ketrampulan umum, ketrampilan khusus dan pengetahuan.

- 3. **CP Mata kuliah (CPMK)** adalah kemampuan yang dijabarkan secara spesifik dari CPL yang dibebankan pada mata kuliah, dan bersifat spesifik terhadap bahan kajian atau materi pembelajaran mata kuliah tersebut.
- 4. **Sub-CP Mata kuliah (Sub-CPMK)** adalah kemampuan yang dijabarkan secara spesifik dari CPMK yang dapat diukur atau diamati dan merupakan kemampuan akhir yang direncanakan pada tiap tahap pembelajaran, dan bersifat spesifik terhadap materi pembelajaran mata kuliah tersebut.
- 5. **Indikator penilaian** kemampuan dalam proses maupun hasil belajar mahasiswa adalah pernyataan spesifik dan terukur yang mengidentifikasi kemampuan atau kinerja hasil belajar mahasiswa yang disertai bukti-bukti.
- 6. **Kreteria Penilaian** adalah patokan yang digunakan sebagai ukuran atau tolok ukur ketercapaian pembelajaran dalam penilaian berdasarkan indikator-indikator yang telah ditetapkan. Kreteria penilaian merupakan pedoman bagi penilai agar penilaian konsisten dan tidak bias. Kreteria dapat berupa kuantitatif ataupun kualitatif.
- 7. **Bentuk penilaian:** tes dan non-tes.
- 8. **Bentuk pembelajaran:** Kuliah, Responsi, Tutorial, Seminar atau yang setara, Praktikum, Praktik Studio, Praktik Bengkel, Praktik Lapangan, Penelitian, Pengabdian Kepada Masyarakat dan/atau bentuk pembelajaran lain yang setara.
- 9. **Metode Pembelajaran:** Small Group Discussion, Role-Play & Simulation, Discovery Learning, Self-Directed Learning, Cooperative Learning, Collaborative Learning, Contextual Learning, Project Based Learning, dan metode lainnya yg setara.
- 10. **Materi Pembelajaran** adalah rincian atau uraian dari bahan kajian yg dapat disajikan dalam bentuk beberapa pokok dan sub-pokok bahasan.
- 11. **Bobot penilaian** adalah prosentasi penilaian terhadap setiap pencapaian sub-CPMK yang besarnya proposional dengan tingkat kesulitan pencapaian sub-CPMK tsb., dan totalnya 100%.
- 12. TM=Tatap Muka, PT=Penugasan terstruktur, BM=Belajar mandiri.

### **Rancangan Tugas**

![](_page_8_Picture_1.jpeg)

# **Sekolah Tinggi Manajemen Informatika dan Komputer Jakarta STI&K MANAJEMEN INFORMATIKA**

**Kode Dokumen**

![](_page_8_Picture_133.jpeg)

![](_page_9_Picture_112.jpeg)

![](_page_10_Picture_119.jpeg)

![](_page_11_Picture_117.jpeg)

![](_page_12_Picture_116.jpeg)

![](_page_13_Picture_120.jpeg)

![](_page_14_Picture_97.jpeg)

### **KETERANGAN**

### 1. TUJUAN TUGAS

adalah rumusan kemampuan yang diharapkan dapat dicapai oleh mahasiswa bila berhasil mengerjakan tugas ini ( hardskill dan softskill).

### 2. URAIAN TUGAS

a. Obyek : berisi deskripsi obyek material yang akan di pelajari dalam tugas ini

- b. Yang dilakukan : uraian besaran, Tingkat kerumitan dan keluasan masalah dari obyek material yang harus di pelajari, Tingkat ketajaman dan kedalaman studi yang distandarkan. Bisa juga ditetapkan hasil yang harus dipresentasikan di forum diskusi.
- c. Metode / cara pengerjaan: berupa petunjuk tentang teori/Teknik/alat yang sebaiknya digunakan, alternatif Langkah-langkah yang bisa ditempuh, data dan buku acuan yang wajib dan yang disarankan untuk digunakan, ketentuan dikerjakan secara kelompok/individual.
- d. Deskripsi luaran tugas : adalah uraian tentang bentuk hasil studi/kinerja yang harus ditunjukkan/disajikan(missal hasil studi tersaji dalam paper minimum 20 halaman termasuk skema, tabel dan gambar dengan ukuran kertas kuarto, diketik dengan tipe dan besaran huruf tertentu dan mungkin dilengkapi sajian dalam bentuk CD dengan format power point).

#### 3. KRITERIA PENILAIAN

Berisi butir-butir indikator yang dapaat menunjukkan Tingkat keberhasilan mahasiswa dalam usaha mencapai kompetensi yang telah dirumuskan.